# Package 'inldata'

May 22, 2024

<span id="page-0-0"></span>Title Collection of Datasets for the USGS-INL Monitoring Networks

Version 1.2.3

Description A collection of analysis-ready datasets for the

U.S. Geological Survey - Idaho National Laboratory (USGS-INL) groundwater and surface-water monitoring networks, administered by the USGS-INL Project Office in cooperation with the U.S. Department of Energy. The data collected from wells and surface-water stations at the Idaho National Laboratory and surrounding areas have been used to describe the effects of waste disposal on water contained in the eastern Snake River Plain aquifer, located in the southeastern part of Idaho, and the availability of water for long-term consumptive and industrial use. The package includes long-term monitoring records dating back to measurements from 1922. Geospatial data describing the areas from which samples were collected or observations were made are also included in the package. Bundling this data into a single package significantly reduces the magnitude of data processing for researchers and provides a way to distribute the data along with its documentation in a standard format. Geospatial datasets are made available in a common projection and datum, and geohydrologic data have been structured to facilitate analysis.

**Depends**  $R$  ( $>= 4.1$ )

Imports checkmate, sf, stats, stringi, terra, tools, utils

Suggests archive, arrow, connectapi, covr, dataRetrieval, DiagrammeR, DiagrammeRsvg, dm, fontawesome, htmltools, htmlwidgets, httr, inlcolor, jsonlite, knitr, pkgload, pkgbuild, pkgdown, plotrix, rappdirs, rcmdcheck, reactable, renv, rmarkdown, roxygen2, rsconnect, tinytest, V8, webmap, writexl, xml2

License CC0

URL <https://rconnect.usgs.gov/INLPO/inldata-main/>,

<https://code.usgs.gov/inl/inldata>

#### BugReports <https://code.usgs.gov/inl/inldata/-/issues>

Copyright This software is in the public domain because it contains materials that originally came from the United States

Geological Survey (USGS), an agency of the United States Department of Interior. For more information, see the official USGS copyright policy at https://www.usgs.gov/information-policies-and-instructions/copyrights-and-credits

#### Encoding UTF-8

SystemRequirements libcurl4-openssl-dev pandoc libarchive-dev libv8-dev (deb)

LazyData true

LazyDataCompression xz

RoxygenNote 7.3.1

NeedsCompilation no

Author Jason C. Fisher [aut, cre] (<<https://orcid.org/0000-0001-9032-8912>>), Allison R. Trcka [aut] (<<https://orcid.org/0000-0001-8498-4737>>), Kerri C. Treinen [aut] (<<https://orcid.org/0000-0003-0645-6810>>)

Maintainer Jason C. Fisher <jfisher@usgs.gov>

Repository CRAN

Date/Publication 2024-05-22 21:20:12 UTC

## R topics documented:

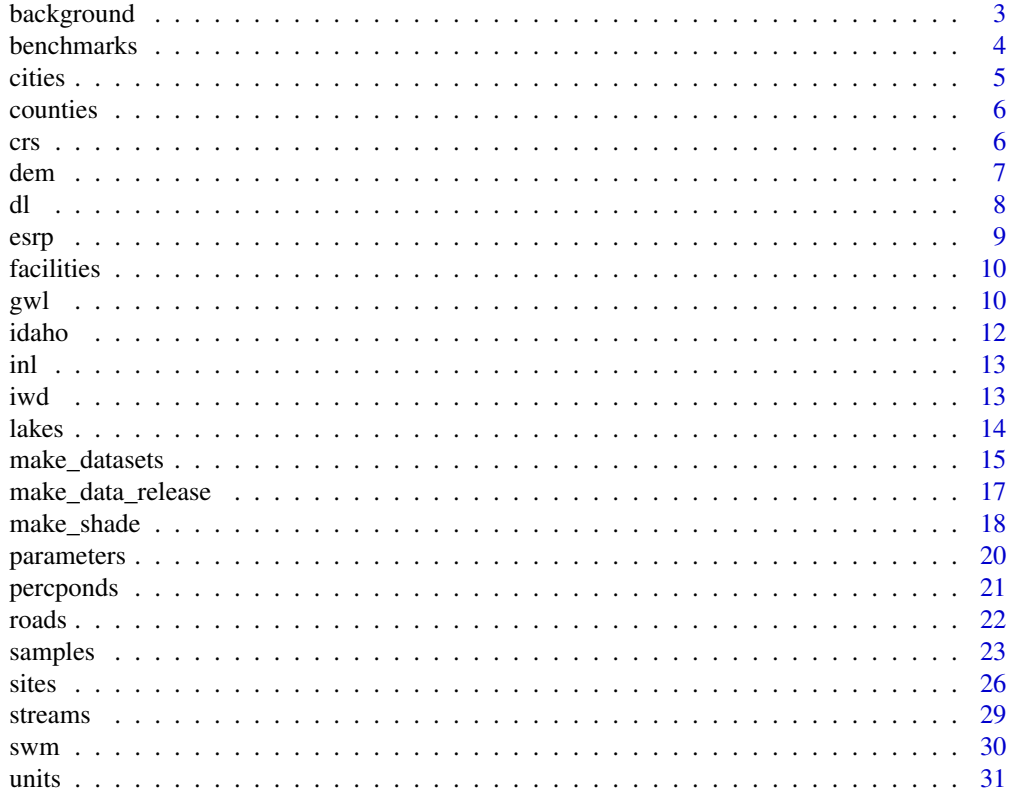

#### <span id="page-2-0"></span>background 3

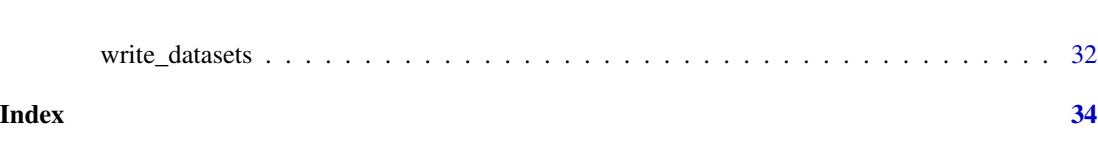

background *Background Concentrations*

#### Description

Water-quality background concentrations for selected radionuclides, organic compounds, and chemical constituents that were analyzed for in water from the eastern Snake River Plain aquifer at and near the Idaho National Laboratory (INL). The background concentrations are defined as groundwater influenced by western tributary recharge in the western INL and by eastern regional recharge in the eastern INL. These concentrations are either naturally occurring or anthropogenic (substances present in the environment as a result of human activities) and are not influenced by waste and wastewater disposal at the INL, according to Bartholomay and Hall (2016).

#### Usage

background

#### Format

A data frame with columns:

parm\_nm Long parameter name, such as "Strontium-90, water, unfiltered, picocuries per liter".

- pcode U.S. Geological Survey 5-digit parameter code used to identify the constituent measured, see [parameters](#page-19-1) dataset for details. For example, the parameter code for Tritium is "07000".
- bkgrd\_min Minimum limit of background concentration.
- bkgrd\_max Maximum limit of background concentration.
- reference Source of background concentration limits. Reference citations are as follows: "Bartholomay and Hall (2016)", "Knobel and others (1992)", "Michel (1989)", and "Orr and others (1991)".

#### Source

Idaho National Laboratory Project Office

#### References

Bartholomay, R.C., and Hall, L.F., 2016, Evaluation of background concentrations of selected chemical and radiochemical constituents in groundwater in the eastern Snake River Plain aquifer at and near the Idaho National Laboratory, Idaho: U.S. Geological Survey Scientific Investigations Report 2016–5056, (DOE/ID–22237), 19 p., [doi:10.3133/sir20165056.](https://doi.org/10.3133/sir20165056)

Knobel, L.L., Orr, B.R., and Cecil, L.D., 1992, Summary of background concentrations of selected radiochemical and chemical constituents in groundwater from the Snake River Plain aquifer, Idaho: estimated from an analysis of previously published data: Journal of the Idaho Academy of Science, v. 28, no. 1, p. 48–61.

Michel, R.L., 1989, Tritium deposition in the continental United States, 1953–83: U.S. Geological Survey Water Resources Investigations Report 89–4072, 46 p., [doi:10.3133/wri894072.](https://doi.org/10.3133/wri894072)

Orr, B.R., Cecil, L.D., and Knobel, L.L., 1991, Background concentrations of selected radionuclides, organic compounds, and chemical constituents in ground water in the vicinity of the Idaho National Engineering Laboratory: U.S. Geological Survey Water-Resources Investigations Report 91–4015 (DOE/ID–22094), 52 p., [doi:10.3133/wri914015.](https://doi.org/10.3133/wri914015)

#### Examples

str(background)

benchmarks *Benchmark Concentrations*

#### Description

Water-quality benchmark concentrations of selected radionuclides, organic compounds, and chemical constituents. These benchmarks include the United States Environmental Protection Agency (EPA) Maximum Contaminant Levels [\(MCLs\)](https://www.epa.gov/ground-water-and-drinking-water/national-primary-drinking-water-regulations), Human Health Benchmarks for Pesticides [\(HHBPs\)](https://www.epa.gov/sdwa/human-health-benchmarks), and U.S. Geological Survey (USGS) Health-Based Screening Levels [\(HBSLs\)](https://water.usgs.gov/water-resources/hbsl/).

#### Usage

benchmarks

#### Format

A data frame with columns:

parm\_nm Long parameter name, such as "Strontium-90, water, unfiltered, picocuries per liter".

- pcode U.S. Geological Survey 5-digit parameter code used to identify the constituent measured, see [parameters](#page-19-1) dataset for details. For example, the parameter code for Tritium is "07000".
- mcl Maximum Contaminant Levels (MCLs), a standard set by the EPA for drinking water quality. An MCL is the legal threshold limit on the amount of a substance that is allowed in public water systems under the Safe Drinking Water Act.
- hhbp\_noncancer EPA Chronic Noncancer HHBPs.
- hhbp\_cancer\_min EPA Carcinogenic HHBPs for a one-in-one million cancer risk.
- hhbp\_cancer\_max EPA Carcinogenic HHBPs for a one-in-ten thousand cancer risk.
- hbsl\_noncancer USGS Noncancer HBSLs.
- hbsl\_cancer\_min USGS Cancer HBSLs for a one-in-one million cancer risk.
- hbsl\_cancer\_max USGS Cancer HBSLs for a one-in-ten thousand cancer risk.
- remark Benchmark remarks that provide additional information about some MCLs, HHBPs, and HBSLs.

<span id="page-3-0"></span>

#### <span id="page-4-0"></span>cities 5

#### Source

Many of the water-quality benchmarks were accessed from the U.S. Geological Survey Health-Based Screening Levels database, accessed on April 4, 2023, from [https://water.usgs.gov/](https://water.usgs.gov/water-resources/hbsl/) [water-resources/hbsl/](https://water.usgs.gov/water-resources/hbsl/). Benchmarks for total Trihalomethanes, Tritium, and Strontium-90 were provided by the U.S. Environmental Protection Agency (2015). Note that MCL benchmark values reported in millirem per year were substituted with a 50 picocuries per liter screening level.

#### References

U.S. Environmental Protection Agency, 2015, Protection of environment—Code of Federal Regulations 40, Part 141, Subpart G, National Primary Drinking Water Regulations, Maximum Contaminant Levels and Maximum Residual Disinfectant Levels: Washington, D.C., Office of the Federal Register, National Archives and Records Administration.

#### Examples

str(benchmarks)

cities *Cities and Towns*

#### Description

Cities and towns (populated places) in the vicinity of Idaho National Laboratory, eastern Idaho.

#### Usage

cities

#### Format

A [simple feature](https://r-spatial.github.io/sf/articles/sf1.html) with fields:

name City name.

id Unique identifier.

geometry Zero-dimensional geometry containing a single point.

#### Source

Spatial point extracts were obtained from the Master Address File / Topologically Integrated Geographic Encoding and Referencing [\(MAF/TIGER\)](https://www.census.gov/geographies/mapping-files/time-series/geo/tiger-line-file.html) Database (MTDB), 2023 data collection, released November 22, 2023. Which is a part of the U.S. Department of Commerce, U.S. Census Bureau, Geography Division/Cartographic Products Branch. The centroids of these extracts were cropped to the study area, and any non-essential data was removed.

#### Examples

print(cities)

<span id="page-5-0"></span>

County boundaries in the vicinity of Idaho National Laboratory, eastern Idaho.

#### Usage

counties

#### Format

A [simple feature](https://r-spatial.github.io/sf/articles/sf1.html) with fields:

name County name.

id Unique identifier.

geometry Polygon geometry with a positive area (two-dimensional); sequence of points that form a closed, non-self-intersecting ring; the first ring denotes the exterior ring, zero or more subsequent rings denote holes in this exterior ring.

#### Source

Spatial polygon extracts were obtained from the Master Address File / Topologically Integrated Geographic Encoding and Referencing [\(MAF/TIGER\)](https://www.census.gov/geographies/mapping-files/time-series/geo/tiger-line-file.html) Database (MTDB), 2023 data collection, released November 22, 2023. Which is a part of the U.S. Department of Commerce, U.S. Census Bureau, Geography Division/Cartographic Products Branch. These polygons were cropped to study area, and any non-essential data was removed.

#### Examples

print(counties)

crs *Coordinate Reference System*

#### Description

Coordinate reference system (CRS) used by the U.S. Geological Survey Idaho National Laboratory Project Office. The CRS is based on the following attributes: Albers equal-area conic projection; latitude of first and second standard parallel is 42.83 and 44.16 decimal degrees, respectively; latitude and longitude of false origin is 41.5 and -113 decimal degrees, respectively; easting and northing of false origin is 200,000 and 0 meters, respectively; Clarke (1966) reference ellipsoid; North American Datum of 1983; and units of meters. The CRS is represented using an updated version of the well-known text [\(WKT2\)](https://docs.ogc.org/is/18-010r7/18-010r7.html) strings.

#### <span id="page-6-0"></span>dem 2008 and 2008 and 2008 and 2008 and 2008 and 2008 and 2008 and 2008 and 2008 and 2008 and 2008 and 2008 and 2008 and 2008 and 2008 and 2008 and 2008 and 2008 and 2008 and 2008 and 2008 and 2008 and 2008 and 2008 and 20

#### Usage

crs

#### Format

A list with the following elements representing the CRS: input is the [PROJ.4](https://proj4.org/) string, and wkt is the WKT2 strings.

#### Source

Idaho National Laboratory Project Office

#### Examples

print(crs)

<span id="page-6-1"></span>

dem *Digital Elevation Model*

#### **Description**

The digital elevation model (DEM) for the Idaho National Laboratory and its vicinity in eastern Idaho. A DEM is a representation of the land surface that uses a digital grid to describe the elevation values of the terrain.

#### Usage

dem

#### Format

A compressed [SpatRaster](#page-0-0) class object with layer:

elevation Land-surface elevations in feet above the North American Vertical Datum of 1988 (NAVD 88).

#### Source

The National Map [\(TNM\)](https://www.usgs.gov/programs/national-geospatial-program/national-map) 1/3-arc-second DEM (Gesch, 2007; Gesch and others, 2002), accessed on August 4, 2020. This dataset can be downloaded in a Esri ArcGRID TM format using [TNM](https://apps.nationalmap.gov/downloader) [Download.](https://apps.nationalmap.gov/downloader) Elevation datasets are distributed in geographic coordinates in units of decimal degrees, and in conformance with the NAD 83. Elevation values are in feet above the NAVD 88.

#### References

Gesch, D.B., 2007, The National Elevation Dataset, in Maune, D., ed., Digital Elevation Model Technologies and Applications—The DEM User's Manual, 2nd ed.: Bethesda, Maryland, American Society for Photogrammetry and Remote Sensing, p. 99–118.

Gesch, D., Oimoen, M., Greenlee, S., Nelson, C., Steuck, M., and Tyler, D., 2002, The National Elevation Dataset: Photogrammetric Engineering and Remote Sensing, v. 68, no. 1, p. 5–11.

#### <span id="page-7-0"></span>See Also

[make\\_shade](#page-17-1) function for computing the hill shade from the DEM.

#### Examples

```
elevation <- terra::unwrap(dem)
print(elevation)
```
#### dl *Laboratory Detection Limits*

#### **Description**

Analytical method detection limits of selected radionuclides based on laboratory procedures.

#### Usage

dl

#### Format

A data frame with columns:

parm\_nm Long parameter name, such as "Strontium-90, water, unfiltered, picocuries per liter".

- pcode U.S. Geological Survey 5-digit parameter code used to identify the constituent measured, see [parameters](#page-19-1) dataset for details. For example, the parameter code for Tritium is "07000".
- lab\_det\_lim\_va Laboratory detection limit concentration.
- min\_dt Date that the detection limit went into effect.
- reference Source of detection limit. Reference citations are as follows: "Bartholomay and others (2003, table 9)", "Bartholomay and others (2014, table D1)", "Bartholomay and others (2021, table 4.1)", and "Bodnar and Percival (1982)"

#### Source

Idaho National Laboratory Project Office

#### References

Bartholomay, R.C., Knobel, L.L., and Rousseau, J.P., 2003, Field methods and quality-assurance plan for quality-of-water activities, U.S. Geological Survey, Idaho National Engineering and Environmental Laboratory, Idaho: U.S. Geological Survey Open-File Report 03–42 (DOE/ID–22182), 45 p. [doi:10.3133/ofr0342.](https://doi.org/10.3133/ofr0342)

Bartholomay, R.C., Maimer, N.V., and Wehnke, A.J., 2014, Field methods and quality-assurance plan for water-quality activities and water-level measurements, U.S. Geological Survey, Idaho National Laboratory, Idaho: U.S. Geological Survey Open-File Report 2014–1146 (DOE/ID–22230), 64 p. <https://pubs.usgs.gov/of/2014/1146/>.

#### <span id="page-8-0"></span>esrp 9

assurance, and data management plan for water-quality activities and water-level measurements, Idaho National Laboratory, Idaho: U.S. Geological Survey Open-File Report 2021–1004, 76 p., [doi:10.3133/ofr20211004.](https://doi.org/10.3133/ofr20211004)

Bodnar, L.Z., and Percival, D.R., eds., 1982, Analytical Chemistry Branch procedures manual— Radiological and Environmental Sciences Laboratory: U.S. Department of Energy Report IDO– 12096 [variously paged].

#### Examples

str(dl)

esrp *Eastern Snake River Plain Boundary*

#### Description

Boundary of the eastern Snake River Plain (ESPR), Idaho. The ESPR is a structural basin that extends about 200 miles in a northeast direction and is 50-70 miles wide. The basin is bounded by faults on the northwest and by down warping and faulting on the southeast. It has been filled with basaltic lava flows interbedded with terrestrial sediments. The combination of basaltic rock and sedimentary deposits forms the ESRP aquifer, which is the primary source of groundwater in the basin

#### Usage

esrp

#### Format

A [simple feature](https://r-spatial.github.io/sf/articles/sf1.html) with fields:

geometry Polygon geometry with a positive area (two-dimensional); sequence of points that form a closed, non-self-intersecting ring; the first ring denotes the exterior ring, zero or more subsequent rings denote holes in this exterior ring.

#### Source

The ESPR boundary was digitized from 7.5' quads within and in the vicinity of the Idaho National Laboratory by the U.S. Geological Survey [Idaho National Laboratory Project Office](https://www.usgs.gov/centers/idaho-water-science-center/science/idaho-national-laboratory-project-office) The digitized polygons were made into shapefiles and converted into GeoJSON files.

#### Examples

print(esrp)

<span id="page-9-0"></span>Federal research facilities at the Idaho National Laboratory [\(INL\)](https://inl.gov/). The INL facilities have been the primary source of radioactive and chemical waste constituents in the water from the eastern Snake River Plain aquifer and in perched groundwater zones at or near the INL. This is due to the wastewater disposal practices at the INL facilities.

#### Usage

facilities

#### Format

A [simple feature](https://r-spatial.github.io/sf/articles/sf1.html) with fields:

name Facility name.

id Facility identifier. Facility abbreviations and descriptions are as follows: "TAN" Test Area North, "NRF" Naval Reactors Facility, "MRF" Materials and Fuels Complex, "ATRC" Advanced Test Reactor Complex, "INTEC" Idaho Nuclear Technology and Engineering Center, "CFA" Central Facilities Area "RWMC" Radioactive Waste Management Complex.

geometry Set of polygons, where a polygon is a geometry with a positive area (two-dimensional).

#### Source

A GeoJSON file of the facilities was created by the U.S. Geological Survey [Idaho National Labo](https://www.usgs.gov/centers/idaho-water-science-center/science/idaho-national-laboratory-project-office)[ratory Project Office](https://www.usgs.gov/centers/idaho-water-science-center/science/idaho-national-laboratory-project-office)

#### Examples

print(facilities)

gwl *Groundwater Levels*

#### Description

Groundwater levels in wells in the U.S. Geological Survey (USGS) water-level monitoring network, Idaho National Laboratory and vicinity, Idaho. The purpose of this network is to document the changes in storage and the general direction of groundwater flow within the eastern Snake River Plain (ESRP) aquifer. The data collected from this network have been used to determine changes in hydraulic-gradient that affect the rate and direction of groundwater and waste-constituent movement. It can also help identify sources of recharge and measure its effects. The groundwater measurements are taken from both the ESRP aquifer and the perched groundwater zones above the aquifer.

 $gwl$  11

#### Usage

gwl

#### Format

A data frame with columns:

site nm Local site name.

site\_no USGS site number.

- lev\_dt Date and time the water level was measured, in "America/Denver" time zone. Missing values of time were substituted with "12:00".
- lev\_meth\_cd Code indicating the method used to determine the water level. The codes and their meanings are as follows: "A" airline measurement, "B" analog or graphic recorder, "F" transducer, "G" pressure-gage measurement, "L" interpreted from geophysical logs, "O" observed, "S" steel-tape measurement, "T" electric-tape measurement, "V" calibrated electric tape accuracy of instrument has been checked, "W" calibrated electric cable, and "Z" other.
- lev\_status\_cd Code indicating the status of the site at the time the water level was measured. The codes and their meanings are as follows: "1" static, "3" true value is above the reported water level value due to local conditions, "5" groundwater level affected by surface water, "P" site was being pumped.
- lev\_age\_cd Code indicating the water-level approval status. The codes and their meanings are as follows: "A" approved for publication—processing and review completed, and "P" provisional data subject to revision.
- lev\_va Depth to water level, in feet below the land surface reference point.
- sl\_lev\_va Groundwater level above North American Vertical Datum of 1988 (NAVD 88), in feet.
- lev\_acy\_va Accuracy of depth to water-level measurement (lev\_va), in feet.
- sl\_lev\_acy\_va Accuracy of groundwater level above NAVD value (sl\_lev\_va), in feet. Does not account for vertical datum shift.

#### Source

Data was obtained from the National Water Information System (NWIS) (U.S. Geological Survey, 2023). Groundwater level data was retrieved from NWIS by using the USGS R-package [dataRe](https://code.usgs.gov/water/dataRetrieval)[trieval](https://code.usgs.gov/water/dataRetrieval) (DeCicco and others, 2023). Data was retrieved for each site number listed in the samples dataset and removed any non-essential columns.

#### References

DeCicco, L.A., Hirsch, R.M., Lorenz, D., Watkins, W.D., Johnson, M., 2023, dataRetrieval: R packages for discovering and retrieving water data available from Federal hydrologic web services, v.2.7.13, [doi:10.5066/P9X4L3GE.](https://doi.org/10.5066/P9X4L3GE)

U.S. Geological Survey, 2023, National Water Information System—web services, accessed April 7, 2023, from [doi:10.5066/F7P55KJN.](https://doi.org/10.5066/F7P55KJN)

12 idaho kwa kutoka mwaka wa 1972, alikuwa mshindisha wa 1982, alikuwa mwaka wa 1982, alikuwa mwaka wa 1982, a

#### Examples

#### str(gwl)

```
poi <- as.POSIXct(c("2000-01-01", "2001-01-01")) # period of interest
site_no <- "432700112470801" # well USGS 1
is <- gwl$lev_dt >= poi[1] & gwl$lev_dt < poi[2] & gwl$site_no == site_no
d \leftarrow gwl[is, ]plotrix::plotCI(
 x = d$lev_dt,
 y = d$sl\_lev\_va,
 li = d$sl_lev_va - d$sl_lev_acy_va,
 ui = d$sl_lev_va + d$sl_lev_acy_va
)
```
idaho *State of Idaho Boundary*

#### **Description**

A simplified representation of the boundary of Idaho, a state located in the northwestern region of the United States.

#### Usage

idaho

#### Format

A [simple feature](https://r-spatial.github.io/sf/articles/sf1.html) with fields:

geometry Polygon geometry with a positive area (two-dimensional); sequence of points that form a closed, non-self-intersecting ring; the first ring denotes the exterior ring, zero or more subsequent rings denote holes in this exterior ring.

#### Source

Spatial extract was obtained from the Master Address File / Topologically Integrated Geographic Encoding and Referencing [\(MAF/TIGER\)](https://www.census.gov/geographies/mapping-files/time-series/geo/tiger-line-file.html) Database (MTDB), 2023 data collection, released November 22, 2023. Which is part of the U.S. Department of Commerce, U.S. Census Bureau, Geography Division/Cartographic Products Branch. The polygon's geospatial features were simplified by removing the vertices and any non-essential data was removed.

#### Examples

print(idaho)

<span id="page-11-0"></span>

<span id="page-12-0"></span>Geographic limits of the Idaho National Laboratory [\(INL\)](https://inl.gov/). The INL is located on the west-central part of the eastern Snake River Plain and covers an area of approximately 890 square miles. It was established in 1949 to develop atomic energy, nuclear safety, defense programs, environmental research, and advanced energy concepts.

#### Usage

inl

#### Format

A [simple feature](https://r-spatial.github.io/sf/articles/sf1.html) with fields:

geometry Polygon geometry with a positive area (two-dimensional); sequence of points that form a closed, non-self-intersecting ring; the first ring denotes the exterior ring, zero or more subsequent rings denote holes in this exterior ring.

#### Source

The INL boundary was digitized from 7.5' quads within and in the vicinity of the Idaho National Laboratory by the U.S. Geological Survey [Idaho National Laboratory Project Office](https://www.usgs.gov/centers/idaho-water-science-center/science/idaho-national-laboratory-project-office) The digitized polygons were made into shapefiles and converted into GeoJSON files.

#### Examples

print(inl)

iwd *Industrial Waste Ditch*

#### Description

An industrial waste ditch located near the Naval Reactors Facility (NRF) in eastern Idaho. The NRF discharges its wastewater to this 1.65-mile-long waste ditch. The waste ditch was initially used in 1953 to dispose of non-radioactive, non-sewage industrial wastewater.

#### Usage

iwd

#### <span id="page-13-0"></span>Format

A [simple feature](https://r-spatial.github.io/sf/articles/sf1.html) with fields:

geometry Sequence of points connected by straight, non-self-intersecting line pieces, one-dimensional geometry.

#### Source

A GeoJSON file of the industrial waste ditch was created by the U.S. Geological Survey [Idaho](https://www.usgs.gov/centers/idaho-water-science-center/science/idaho-national-laboratory-project-office) [National Laboratory Project Office](https://www.usgs.gov/centers/idaho-water-science-center/science/idaho-national-laboratory-project-office)

#### Examples

print(iwd)

lakes *Lakes and Ponds*

#### **Description**

Perennial lakes and ponds in the vicinity of the Idaho National Laboratory (INL) in eastern Idaho.

#### Usage

lakes

#### Format

A [simple feature](https://r-spatial.github.io/sf/articles/sf1.html) with fields:

gnis\_nm GNIS name.

id Unique identifier.

- reach\_cd Reach code, a unique 14-digit code that identifies a continuous piece of surface water with similar hydrologic characteristics.
- gnis\_id Geographic Names Information System (GNIS) identifier.
- feature\_tp USGS National Hydrography Dataset (NHD) feature type code. "LakePond" is a standing body of water with a predominantly natural shoreline surrounded by land; "Reservoir" is a constructed basin formed to contain water or other liquids; and "SwampMarsh" is a non-cultivated, vegetated area that is inundated or saturated for a significant part of the year.
- geometry Polygon geometry with a positive area (two-dimensional); sequence of points that form a closed, non-self-intersecting ring; the first ring denotes the exterior ring, zero or more subsequent rings denote holes in this exterior ring.

#### <span id="page-14-0"></span>make\_datasets 15

#### Source

Spatial polygon extract files obtained from the U.S. Geological Survey (USGS) National Hydrography Dataset (NHD) Medium Resolution for Idaho, released August 4, 2014. Which is part of the National Geospatial Technical Operations Center. These extracts were cropped to eastern Idaho extent and unnecessary columns were removed.

#### Examples

print(lakes)

make\_datasets *Create Package Datasets*

#### Description

Create datasets for the inldata package and save each as an R-data file with the .rda extension, which is a format native to R. The **stats dataRetrieval**, and **stringi** packages must be available. This function is intended for use by inldata-package developers.

#### Usage

```
make_datasets(
  path = getwd(),
  destdir = file.path(path, "data"),
  clean = FALSE,
  tz = "America/Denver",
  census_yr = 2023,
 buffer\_dist = 1000,resolution = 100,
  warn = 1,
  timeout = 10,
  compress = "xz",seed = 0L,
  quiet = FALSE
)
```
#### Arguments

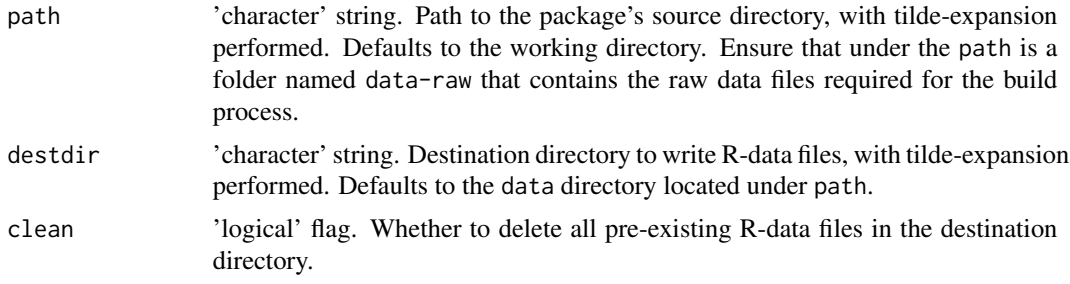

<span id="page-15-0"></span>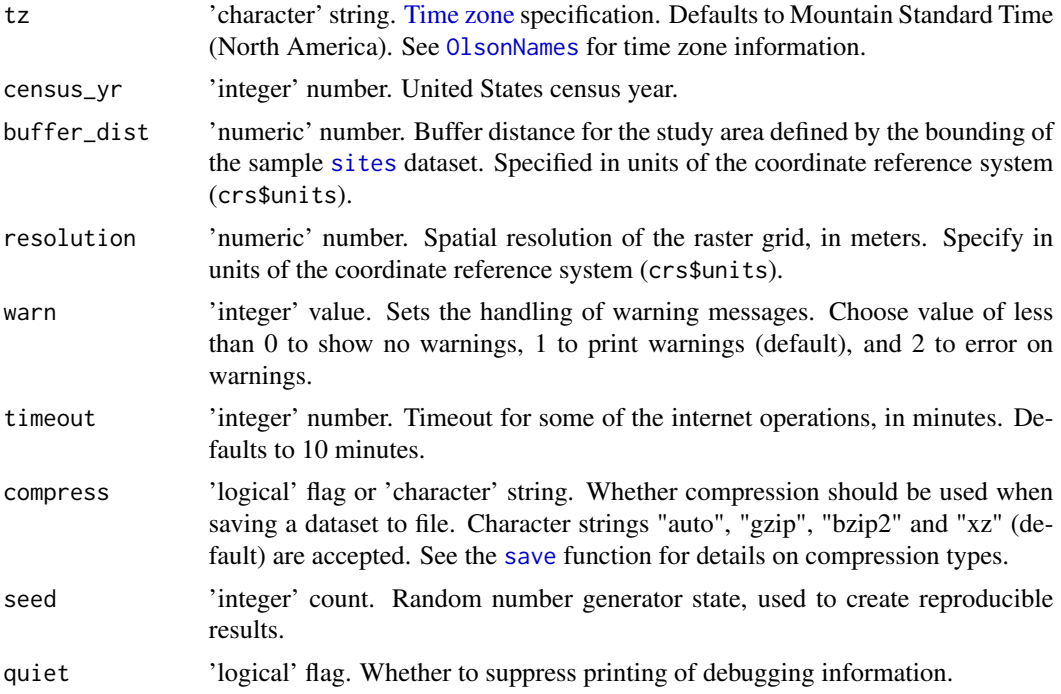

#### Details

This function retrieves and parses datasets from local and remote sources. Access to the internet is required to download data from the following remote sources:

- National Elevation Dataset [\(NED\)](https://www.usgs.gov/publications/national-elevation-dataset) on [Amazon's Cloud.](https://prd-tnm.s3.amazonaws.com/)
- Spatial data from the [TIGER/Line Geodatabase](https://www.census.gov/geographies/mapping-files/time-series/geo/tiger-geodatabase-file.html) that contains spatial extracts from the U.S. Census Bureau's [MAF/TIGER database.](https://www2.census.gov/geo/tiger/TGRGDB22/)
- National Hydrography Dataset [\(NHD\)](https://www.usgs.gov/national-hydrography/national-hydrography-dataset) data from the USGS NHD file geodatabase on [Ama](https://dmap-data-commons-ow.s3.amazonaws.com/)[zon's Cloud.](https://dmap-data-commons-ow.s3.amazonaws.com/)

Each of the package dataset's represents a snapshot of the data at a specified point in time. While geospatial datasets may change very little over time (such as the boundary of the Idaho National Laboratory), other datasets continue to grow as new data becomes available (such as water-quality data measured in [samples](#page-22-1) collected from wells).

To ensure that the function retrieves the most recent data versions, it is recommended to periodically check the URLs of remote sources and update them within the function. It is also advisable to document any changes in the datasets and update their help documentation accordingly.

Files downloaded during intermediate stages of the build process are cached on your computer to speed up future builds. You can specify the path to the cache directory by setting an environment variable named CACHE\_DIR. By default the location of the cache directory is determined by the [get\\_cache\\_dir\(\)](#page-0-0) command.

#### Value

Returns the paths to the newly created R Data files invisibly.

<span id="page-16-0"></span>make\_data\_release 17

#### Author(s)

J.C. Fisher, U.S. Geological Survey, Idaho Water Science Center

#### Examples

```
# Example requires that the 'path' argument be specified as
# the top-level directory of the inldata package repository.
## Not run:
make_datasets(destdir = tempfile(""))
```
## End(Not run)

make\_data\_release *Create Data Release*

#### Description

Create U.S. Geological Survey (USGS) data release product from R-package datasets and their documentation. Requires that the xml2 and jsonlite packages are available.

#### Usage

```
make_data_release(
 metadata,
 package,
  destdir = getwd(),...,
 bounding = NULL,
  rngdates = NULL,
  validate = FALSE
\lambda
```
#### Arguments

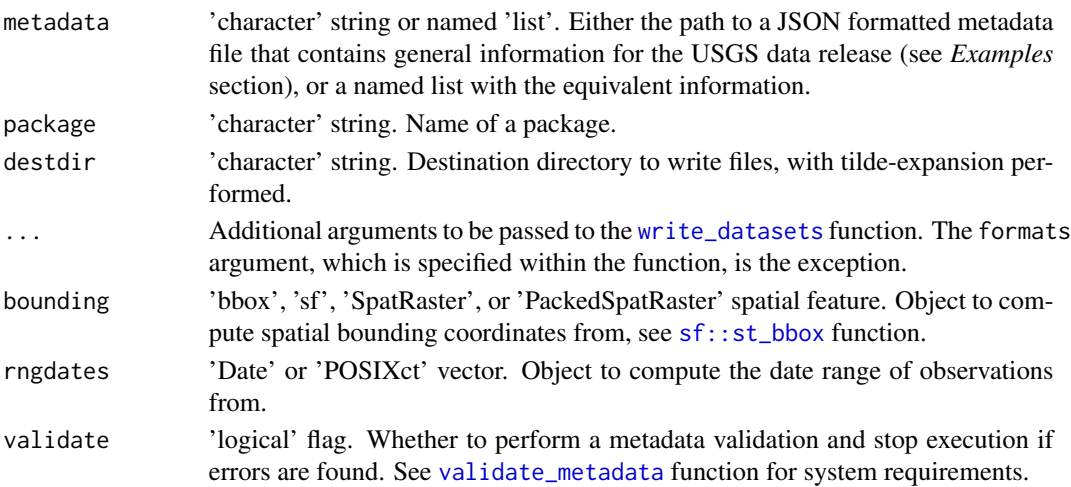

#### <span id="page-17-0"></span>Details

Citation entries for the R package (software release) and accompanying data release should be included in the package CITATION file, and documented in that order.

#### Value

Named list of metadata created for spatial and non-spatial datasets.

#### Author(s)

J.C. Fisher, U.S. Geological Survey, Idaho Water Science Center

A.R. Trcka, U.S. Geological Survey, Idaho Water Science Center

#### See Also

[parse\\_rd\\_db](#page-0-0) function for reading and parsing R-package documentation.

#### Examples

```
destdir <- tempfile("")
rngdates <- c(samples$sample_dt, gwl$lev_dt) |> range()
l <- make_data_release(
  metadata = system.file("extdata/metadata.json", package = "inldata"),
  package = "inldata",
  destdir = destdir,
  include = "crs",
  quiet = TRUE,
  bounding = sites,
  rngdates = rngdates
)
str(l, 1)
unlink(destdir, recursive = TRUE)
```
<span id="page-17-1"></span>make\_shade *Compute Hill Shade*

#### Description

Compute hill shade from a digital elevation model. A hill shade layer is often used as a backdrop on top of which another, semi-transparent, layer is drawn.

<span id="page-18-0"></span>make\_shade 19

#### Usage

```
make_shade(
  x,
  scale = 2,
  neighbours = 8,angle = 40,
  direction = 270,
  normalize = TRUE
\mathcal{L}
```
#### Arguments

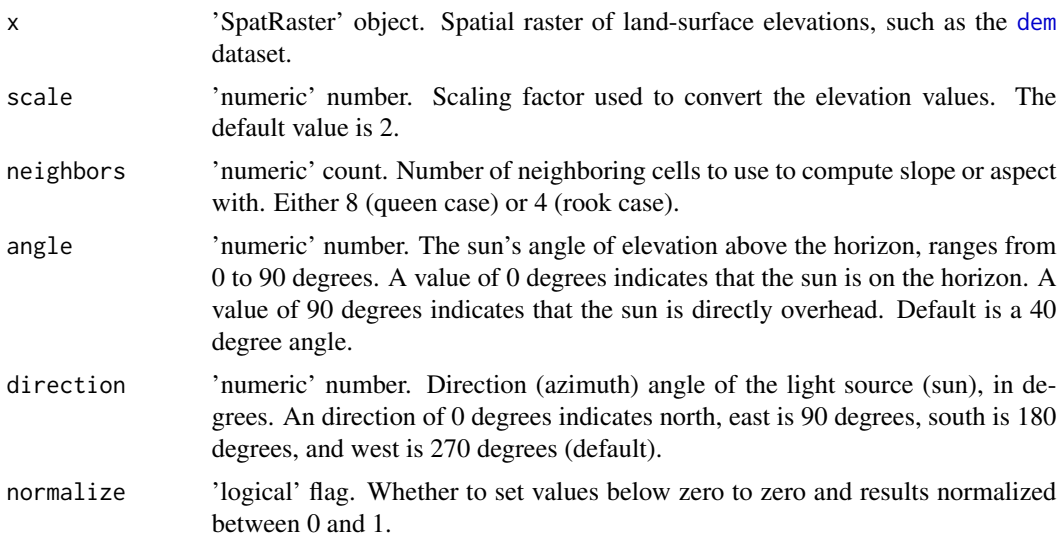

## Value

Spatial raster of hill shade values.

#### Author(s)

J.C. Fisher, U.S. Geological Survey, Idaho Water Science Center

#### Examples

```
elevation <- terra::unwrap(dem)
hillshade <- make_shade(elevation)
col \leftarrow inlcolor::get_colors(n = 256, scheme = "grayC")
mar \leq -c(2, 2, 1, 4)terra::plot(hillshade, col = col, mar = mar, legend = FALSE)
terra::plot(elevation,
  col = inlcolor::get_colors(
    n = 256,
    scheme = "dem2",
    alpha = 0.7,
```

```
bias = 0.9),
  add = TRUE\lambda
```
<span id="page-19-1"></span>parameters *Parameter Information*

#### **Description**

Parameter information for selected chemical constituents, organic compounds, and radionuclides measured for in water samples collected from monitoring sites in the U.S. Geological Survey (USGS) water-quality monitoring network, Idaho National Laboratory and vicinity, Idaho.

#### Usage

parameters

#### Format

A data frame with columns:

pcode USGS 5-digit parameter code.

parm\_group\_nm Parameter group name. Abbreviations and descriptions are as follows: "Information" includes information about the water sample such as the date and time of collection, the location of the sample, and the method of analysis used; "Inorganics, Major, Metals" includes major inorganic ions and metals, "Inorganics, Major, Non-metals" includes major inorganic non-metallic ions; "Inorganics, Minor, Metals" includes minor inorganic metallic ions; "Inorganics, Minor, Non-metals" includes minor inorganic non-metallic ions; "Nutrient" includes nutrients such as nitrogen and phosphorus that can be present in water samples; "Organics, Other" includes organic compounds that are not classified as pesticides or PCBs; "Organics, Pesticide" includes organic compounds that are used as pesticides, such as insecticides, herbicides, and fungicides; "Physical" includes physical characteristics of water; "Radiochemical" includes radioactive isotopes that can be present in water samples; and "Stable Isotopes" includes non-radioactive isotopes of elements that can be used to trace the movement of water through the hydrologic cycle.

parm\_nm Long parameter name, such as "Strontium-90, water, unfiltered, picocuries per liter".

casrn Chemical Abstracts Service [\(CAS\)](https://www.cas.org/support/documentation/chemical-substances/faqs) registry number, such as "10098-97-2" for Strontium-90.

srsname Substance Registry Services [\(SRS\)](https://sor.epa.gov/sor_internet/registry/substreg/home/overview/home.do) name, such as "Strontium-90".

unit\_cd Units of measurement, see [units](#page-30-1) dataset for unit descriptions.

min\_dt Collection date of first sample analyzed for the parameter.

max\_dt Collection date of last sample analyzed for the parameter.

nrecords Number of records associated with the parameter.

nsites Number of sampling sites where the parameter was observed.

#### <span id="page-20-0"></span>percponds 21

#### Source

USGS water data acquired from the National Water Information System (U.S. Geological Survey, 2023). The [SRS](https://sor.epa.gov/sor_internet/registry/substreg/home/overview/home.do) name (srsname) for "Trihalomethanes (four), total, from SDWA NPDWR" was shorten to its preferred acronym "TTHM4".

#### References

U.S. Geological Survey, 2023, National Water Information System—web services, accessed April 7, 2023 from [doi:10.5066/F7P55KJN.](https://doi.org/10.5066/F7P55KJN)

#### Examples

str(parameters)

percponds *Percolation Ponds*

#### **Description**

Percolation ponds in the vicinity of Idaho National Laboratory (INL), eastern Idaho. Wastewater from facilities at the INL has been and is currently disposed of in percolation (infiltration), evaporation (lined and unlined), and infiltration ponds.

#### Usage

percponds

#### Format

A [simple feature](https://r-spatial.github.io/sf/articles/sf1.html) with fields:

name Name of the percolation ponds.

- facility\_id INL facility the percolation pond is located at. Abbreviations and descriptions are as follows: "ATRC" is the Advanced Test Reactor Complex, "CFA" is the Central Facilites Area, "INTEC" is the Idaho Nuclear Technology and Engineering Center, "MFC" is the Materials and Fuels Complex, "NRF" is the Nuclear Reactors Facility, "RWMC" is the Radoiactive WAste Management Complex, and "TAN" is the Test Area North facility.
- min\_dt Approximate year when the percolation pond was activated, with missing values indicating that the information is not available.
- max\_dt Approximate year when the percolation pond was decommissioned, with missing values indicating that the pond is still in operation.
- geometry Polygon geometry with a positive area (two-dimensional); sequence of points that form a closed, non-self-intersecting ring; the first ring denotes the exterior ring, zero or more subsequent rings denote holes in this exterior ring.

<span id="page-21-0"></span>U.S. Geological Survey [Idaho National Laboratory Project Office.](https://www.usgs.gov/centers/idaho-water-science-center/science/idaho-national-laboratory-project-office) Polygons representing percolation ponds were digitized from historical Google Earth imagery, dating as far back as 1985.

#### Examples

print(percponds)

roads *Road Network*

#### Description

Road network in the vicinity of Idaho National Laboratory, eastern Idaho.

#### Usage

roads

#### Format

A [simple feature](https://r-spatial.github.io/sf/articles/sf1.html) with fields:

name Street or road name.

id Unique identifier.

prisec\_fl Whether a road is classified as primary or secondary.

geometry Sequence of points connected by straight, non-self-intersecting line pieces, one-dimensional geometry.

#### Source

Spatial line extracts were obtained from the Master Address File / Topologically Integrated Geographic Encoding and Referencing [\(MAF/TIGER\)](https://www.census.gov/geographies/mapping-files/time-series/geo/tiger-line-file.html) Database (MTDB), 2023 data collection, released November 22, 2023. Which is a part of the U.S. Department of Commerce, U.S. Census Bureau, Geography Division/Cartographic Products Branch. These lines were cropped to the study area, and any non-essential data was removed.

#### Examples

print(roads)

<span id="page-22-1"></span><span id="page-22-0"></span>

Water-quality information for both groundwater and surface water collected from monitoring stations in and around the Idaho National Laboratory, Idaho. The water samples were collected in the field and analyzed in a laboratory to obtain water-quality data. The dataset was obtained from the National Water Information System (NWIS), which is maintained by the U.S. Geological Survey. The NWIS is a comprehensive and distributed application that supports the acquisition, processing, and long-term storage of water data.

#### Usage

samples

#### Format

A data frame with columns:

site\_nm Local site name.

- sample\_dt Date and time the sample was collected, in "America/Denver" time zone. Missing values of time were substituted with "12:00".
- parm\_short\_nm Parameter short name assigned by the USGS, such as "pH".
- unit\_cd Units of measurement, see [units](#page-30-1) dataset for unit descriptions.
- remark\_cd Remark code (result level) used to qualify the parameter value. The codes and their meanings are as follows: [NA](#page-0-0) (missing value) is a quantified value; "<" is where the actual value is known to be less than the value reported, that is, the measured concentration is below the reporting limit (RL) and represented as a censored (or nondetection) value. For censored values, the value reported is the RL; "E" is an estimated value, that is, the actual value is greater than the minimum detection limit (MDL) and less than the laboratory reporting level (LRL); "R" is a nondetect, result less than sample-specific critical level; and "U" is a material specifically analyzed for but not detected.

result\_va Parameter value.

- lab\_sd\_va Laboratory standard deviation (SD). For radiochemical data, SD is typically determined from the counting error. Prior to January 1, 2008, counting error was reported as two SD (Bartholomay and others, 2020, p. 27), therefore, these values were divided by 2.
- lab<sub>rab</sub>liqual Lower confidence interval of the result value based on laboratory analysis.
- lab\_ui\_va Upper confidence interval of the result value based on laboratory analysis. In cases where the upper and lower limits are identical, the parameter is expressed as an exact value.
- rpt\_lev\_va Laboratory reporting limit in effect for the parameter and analytical method at the time the measurement was made.
- rpt\_lev\_cd Reporting level code that identifies the analytical reporting level appropriate for the analytical method. The codes and their meanings are as follows: "DLBLK" detection limit by blank data; "DLDQC" detection limit by DQCALC, lowest concentration that with 90 percent confidence will be exceeded no more than 1 percent of the time when a blank sample is measured; "IRL" interim reporting level, a temporary reporting level; "LRL" laboratory reporting level, equal to twice the yearly-determined LT-MDL; "LT-MDL" long-term method detection limit, a detection level derived by determining the standard deviation of a minimum of 24 MDL spike sample measurements over an extended period of time; "MDL" method detection limit, minimum concentration of a substance that can be measured and reported with a 99 percent confidence that the analyte concentration is greater than zero; "PQL" practical quantitation limits; "MRL" minimum reporting level, smallest measured concentration that can be reliably measured using a given analytical method; "RLDQC" reporting limit by DQCALC, is greater than or equal to two times the DLDQC; "SSLC" sample-specific critical level, the calculated and reported value is below which the radiochemistry result is considered a nondetect; and "SSMDC" sample-specific minimum detectable concentration, a reporting level that varies for each sample and is primarily used in radiochemical analyses.
- medium\_cd Medium code that identifies the material type and quality assurance type of the sample. The codes and their meanings are as follows: "OAQ" is a blank sample collected for QC purposes; "WG" is water below land surface contained in the saturated zone (groundwater); "WGQ" is a groundwater quality-control (QC) sample; "WS" is water on the surface of the Earth (surface water); and "WSQ" surface water QC sample.
- anl\_ent\_cd Analyzing entity code of the organizational unit that performed the sample analysis used to obtain the result.
- dqi\_cd Data quality indicator code that indicates the review status of a result. The codes and their meanings are as follows: "A" historical data, "R" reviewed and accepted, and "S" provisional (presumed satisfactory).
- meth\_cd Method code, the codes are documented in the NWIS Method Code Dictionary.
- sample\_type\_cd Sample type code that identifies the quality-assurance (QA) type of a sample. The codes and their meanings are as follows: "2" is a blank sample; "6" is a reference material sample; "7" is a replicate sample taken from the environment; "9" is a regular sample taken from the environment; "B" is a unspecified QA sample; and "H" is a composite (time) sample.
- db\_no 2-digit NWIS database number. The codes and their meanings are as follows: "01" is the environmental database, and "10" is the QA database.
- sample\_id Unique identifier for the water sample. The sample code is a concatenation of the site number, medium code, and date-time the sample was collected.
- site\_no USGS site identification number.
- pcode USGS 5-digit parameter code. For example, the parameter code for Tritium is "07000".
- rep\_pair\_id Unique identifier used for matching pairs of replicate samples for a specific parameter. Replicate pairs are identified by matching a replicate sample (sample\_type\_cd equal to 7) with its corresponding regular environmental sample (sample\_type\_cd equal to 9).
- result\_tx Remark about the water quality result
- remark Remarks pertaining to changes applied after the records were obtained from NWIS.
- anl\_dt Result analysis date.

#### samples 25

#### Source

Data were obtained from the NWIS-QWDATA database on January 22, 2024, in tab-delimited output-format using the QWDATA system (U.S. Geological Survey, 2024). The following steps were taken to process the data:

- Column Name Translation: Column names were switched from NWIS alpha codes to NWIS parameter codes.
- Class Conversion: Classes for each column were converted to the appropriate type (numeric, POSIX, factor).
- Column Removal: Unnecessary columns were removed.
- Duplicate Removal: Duplicate records in the NWIS and QWDATA databases were removed.
- Data Cleaning: Corrupted results were removed. A column was added for data processing remarks. Zero and negative results were reported as nondetects.
- Radiochemical Parameter Identification: Radiochemical parameter codes were identified. Nondetects were reported as less than the reporting level.
- Sample Type Reporting: In the absence of a sample type code, results were classified as environmental samples. Data from blank, spiked, and reference samples, as well as composite samples (collected over a period of time), were excluded.
- Sample Identifier Creation: Site number and date/time were combined to create a unique sample identifier.
- Error Conversion: Counting error was converted to laboratory standard deviation. Data entered into NWIS with an uncertainty of twice the standard deviation (data entered before 2008), were converted to one standard deviation.
- Record Removal: Records associated with counting error parameter codes were removed.
- Replicate Pairing: Replicate samples were paired based on the parameter code, site number, and time difference between sample collection.
- Data Adjustment: The detection limit, left-censored values, and non-positive lower limit were accounted for. Interval censored data were represented using upper and lower limits of the 95-percent confidence interval of the parameter value.

#### References

Bartholomay, R.C., Maimer, N.V., Rattray, G.W., and Fisher, J.C., 2020, An update of hydrologic conditions and distribution of selected constituents in water, Eastern Snake River Plain Aquifer and perched groundwater zones, Idaho National Laboratory, Idaho, emphasis 2016-18: U.S. Geological Survey Scientific Investigations Report 2019-5149 (DOE/ID-22251), 82 p., [doi:10.3133/](https://doi.org/10.3133/sir20195149) [sir20195149.](https://doi.org/10.3133/sir20195149)

U.S. Geological Survey, 2024, National Water Information System—Water-Quality System (QW-DATA) data retrieval program.

#### Examples

```
str(samples)
```

```
poi <- as.POSIXct(c("1989-01-01", "2019-01-01")) # period of interest
```

```
is_poi <- samples$sample_dt >= poi[1] & samples$sample_dt < poi[2]
is_stc <- samples$sample_type_cd %in% c("7", "9")
site_no <- "433253112545901" # well USGS 20
pcode <- "07000" # tritium, water, unfiltered, picocuries per liter
is <- is_poi & is_stc & samples$site_no == site_no & samples$pcode == pcode
d <- samples[is, ]
plotrix::plotCI(
 x = d$sample_dt,
 y = d$result_va,
 li = d$lab\_li<sub>-</sub>va,
 ui = d$lab_ui_va
)
site_no <- "433322112564301" # well USGS 38
pcode <- "01030" # chromium, water, filtered, micrograms per liter
is <- is_poi & is_stc & samples$site_no == site_no & samples$pcode == pcode
d <- samples[is, ]
plotrix::plotCI(
 x = d$sample_dt,
 y = d$result_va,
 li = d$lab_li_va,ui = d$lab_ui_va
)
```
<span id="page-25-1"></span>sites *Site Information*

#### **Description**

Information for sites in the U.S. Geological Survey (USGS) monitoring networks, Idaho National Laboratory (INL) and vicinity, Idaho. The monitoring networks at the INL have evolved to their current 2024 schedules of monitoring because groundwater and surface-water sites were installed for various reasons; for example, the need to estimate the volume of the eastern Snake River Plain aquifer, or to document and understand changes in water quality. The USGS compiled the list of sites monitored by the USGS using publications by Knobel and others (2005, table 1) and Bartholomay (2022, table 1). One well site (site no. [425812113271201\)](https://waterdata.usgs.gov/nwis/inventory/?site_no=425812113271201) was omitted from the dataset because its geographical location falls outside the designated study area.

#### Usage

sites

#### Format

A [simple feature](https://r-spatial.github.io/sf/articles/sf1.html) with fields:

site\_nm Local site name.

station\_nm USGS station name with all extra spaces removed from text. Extra spaces include leading, trailing and in-between spaces except for a single space character between words.

- site\_no USGS site identification number.
- coord\_meth\_cd Latitude/longitude coordinate method code. The codes and their meanings are as follows: "C" is surveyed; "D" is a differentially corrected Global Positioning System (GPS); "G" mapping grade GPS unit (handheld accuracy range 3.7 to 12.2 meters); "L" long range navigation system; "M" interpolated from topographic map; "N" is not surveyed; "S" is a transit, theodolite, or other surveying method; and "X" is not applicable.
- coord\_acy\_va Accuracy of latitude/longitude value in seconds.
- alt\_va Elevation of the land surface reference point, in feet above the North American Vertical Datum of 1988 (NAVD 88).
- alt\_meth\_cd Method code for measuring elevation. The codes and their meanings are as follows: "D" is a differentially corrected global positioning system, "L" is a level or other surveyed method, and "M" is interpolated from a topographic map; "N" is interpolated from a Digital Elevation Model; "X" is a GNSS2 - Level 2 Quality Survey Grade Global Navigation Satellite System; and "Y" is a GNSS3 - Level 3 Quality Survey Grade Global Navigation Satellite System.
- $alt_acy_va$  Accuracy of the elevation value ( $alt_va$ ), in feet. Does not account for vertical datum shift.
- construction\_dt Date the well was completed.
- huc\_cd Hydrologic unit code (HUC). Hydrologic units are geographic areas representing part or all of a surface drainage basin or distinct hydrologic feature and are delineated on the [Hydrologic](https://water.usgs.gov/GIS/regions.html) [Unit Map.](https://water.usgs.gov/GIS/regions.html) The codes and their meanings are as follows: "17040201" is the Idaho Falls watershed; "17040206" is the Portneuf River; "17040209" is the Blackfoot River; "17040214" is Beaver-Camas; "17040215" is the Medicine Lodge Creek; "17040216" is the Big Lost River; "17040217" is the Little Lost River; and "17040218" is Birch Creek.
- reliability\_cd Reliability code for data available for the site. The codes and their meanings are as follows: "C" is data that have been checked by the reporting agency; "M" is minimal data; and "U" is unchecked data.
- nat\_aqfr\_cd National aquifer code where "N600SKRVPB" is the Snake River Plain basin-fill aquifers, and "N600SKRVPV" is the Snake River Plain basaltic-rock aquifers.
- aqfr\_cd Aquifer code defined by the catalog of aquifer names and geologic unit codes used by the Water Mission Area. The codes and their meanings are as follows: "100CNZC" is the Cenozoic Erathem, and "110SKRV" is the Snake River Group.
- aqfr\_type\_cd Aquifer type code. The codes and their meanings are as follows: "C" is a confined single aquifer, "M" is confined multiple aquifers, "U" is an unconfined single aquifer, and "X" is mixed (confined and unconfined) multiple aquifers.
- well\_depth\_va Depth of the finished well, in feet below the land surface datum.
- hole\_depth\_va Total depth of the borehole, in feet below the land surface datum.
- depth\_src\_cd Source code for depth measurements. The codes and their meanings are as follows: "A" is reported by another government agency, "D" is from driller's log or report, "G" is reported by a private geologist-consultant or university associate, "L" is interpreted from geophysical logs by personnel of source agency, "O" is reported by owner of well, "R" is reported by person other than the owner, driller, or another government agency, "S" is measured by personnel of reporting agency; and "Z" is other source.
- completion\_cd Borehole completion code. The codes and their meanings are as follows: "M" is a multilevel completion, "O" is an open hole completion, and "P" is an open hole completion prior to multilevel completion.
- network\_cd Monitoring network code. The codes and their meanings are as follows: "A" is the aquifer-monitoring network, "P" is the perched-groundwater monitoring network, "S" is the surface-water monitoring network.
- pos Position specifier for site-labels on a map. Values of 1, 2, 3 and 4, respectively indicate positions below (south), to the left (west) of, above (north), and to the right (east) of the site coordinates.
- min\_dt Date of first record.
- max\_dt Date of last record.
- nmeas Number of measurments recorded at the site includes either groundwater-level or streamflow measurements.
- nsamples Number of water-quality samples collected from the site.
- nreps Number of replicate samples collected from the site.
- geometry Zero-dimensional geometry containing a single point.

#### Source

USGS site data acquired from the NWIS (U.S. Geological Survey, 2023). The station name (station\_nm) for the data was parsed for a more readable name. A borehole completion code (completion\_cd), as well as an aquifer monitoring network code (network\_cd) were created. A position specifier for site-labels on a map (pos) was also created. The classes of the columns were specified, and any unnecessary columns were removed.

#### References

Bartholomay, R.C., 2022, Historical development of the U.S. Geological Survey hydrological monitoring and investigative programs at the Idaho National Laboratory, Idaho, 2002-2020: U.S. Geological Survey Open-File Report 2022-1027 (DOE/ID-22256), 54 p., [doi:10.3133/ofr20221027.](https://doi.org/10.3133/ofr20221027)

Knobel, L.L., Bartholomay, R.C., and Rousseau, J.P., 2005, Historical development of the U.S. Geological Survey hydrologic monitoring and investigative programs at the Idaho National Engineering and Environmental Laboratory, Idaho, 1949 to 2001: U.S. Geological Survey Open-File Report 2005-1223 (DOE/ID-22195), 93 p., [doi:10.3133/ofr20051223.](https://doi.org/10.3133/ofr20051223)

U.S. Geological Survey, 2023, National Water Information System—web services, accessed April 7, 2023, from [doi:10.5066/F7P55KJN.](https://doi.org/10.5066/F7P55KJN)

#### Examples

print(sites)

<span id="page-28-0"></span>

Stream segments in the vicinity of Idaho National Laboratory (INL), eastern Idaho. Surface water infiltrated to the eastern Snake River Plain aquifer through river and streams.

#### Usage

streams

#### Format

A [simple feature](https://r-spatial.github.io/sf/articles/sf1.html) with fields:

gnis\_nm GNIS name.

id Unique identifier.

- reach\_cd Reach code, a unique 14-digit code that identifies a continuous piece of surface water with similar hydrologic characteristics.
- gnis\_id Geographic Names Information System (GNIS) identifier.
- feature\_tp USGS National Hydrography Dataset (NHD) feature type code. The codes and their meanings are as follows: "ArtificialPath" is a surrogate for general flow direction; "CanalDitch" is an artificial open waterway constructed to transport water, to irrigate or drain land, to connect two or more bodies of water, or to serve as a waterway for watercraft; "Connector"is a linear water feature that connects two or more waterbodies or other linear water features; and "StreamRiver" is a linear water feature that is a natural or man-made flowing body of water.
- geometry Sequence of points connected by straight, non-self-intersecting line pieces, one-dimensional geometry.

#### Source

Spatial line extract files obtained from the U.S. Geological Survey (USGS) National Hydrography Dataset (NHD) Medium Resolution for Idaho, released August 4, 2014. Which is part of the National Geospatial Technical Operations Center. These extracts were cropped to eastern Idaho extent and unnecessary columns were removed.

#### Examples

print(streams)

Stage measurements and calculated discharge at gauging stations in the U.S. Geological Survey (USGS) surface-water monitoring network, Idaho National Laboratory and vicinity, Idaho. The purpose of this network is to provide information on the availability and distribution of surface water resources.

#### Usage

swm

#### Format

A data frame with columns:

site\_nm Local site name.

site\_no USGS site number.

- stage\_dt Date and time the water level was measured, in "America/Denver" time zone. Missing values of time were substituted with "12:00".
- stage\_va Gage height (stage) as shown on the inside staff gage at the site or read off the recorder inside the gage house in feet.
- disch\_va Computed discharge in cubic feet per second (cfs).

stage\_acy\_va Accuracy of stage measurment in feet.

disch\_acy\_va Accuracy of computed discharge in cfs.

#### Source

Data was obtained from the National Water Information System (NWIS) (U.S. Geological Survey, 2023). Groundwater level data was retrieved from NWIS by using the USGS R-package [dataRe](https://code.usgs.gov/water/dataRetrieval)[trieval](https://code.usgs.gov/water/dataRetrieval) (DeCicco and others, 2023). Data was retrieved for each site number listed in the samples dataset and removed any non-essential columns.

#### References

DeCicco, L.A., Hirsch, R.M., Lorenz, D., Watkins, W.D., Johnson, M., 2023, dataRetrieval: R packages for discovering and retrieving water data available from Federal hydrologic web services, v.2.7.13, [doi:10.5066/P9X4L3GE.](https://doi.org/10.5066/P9X4L3GE)

U.S. Geological Survey, 2023, National Water Information System—web services, accessed January 10, 2024, from [doi:10.5066/F7P55KJN.](https://doi.org/10.5066/F7P55KJN)

<span id="page-29-0"></span>

#### <span id="page-30-0"></span> $units$  31

#### Examples

#### str(swm)

```
poi <- as.POSIXct(c("2000-01-01", "2024-01-01")) # period of interest
site_no <- "13132500" # station BIG LOST RIVER NR ARCO ID
is <- swm$stage_dt >= poi[1] & swm$stage_dt < poi[2] & swm$site_no == site_no
d \leq sum[i s, ]plotrix::plotCI(
  x = d$stage_dt,
  y = d$stage_va,
 li = d$stage_va - d$stage_acy_va,
  ui = d$stage_va + d$stage_acy_va
\lambda
```
#### <span id="page-30-1"></span>units *Units of Measurement*

#### Description

Descriptive information about the measurement units.

#### Usage

units

#### Format

A data frame with columns:

unit\_cd Measurment abbreviation for units.

unit\_ds Description for units of measurement.

siunitx Units formatted for LaTeX using the [siunitx](https://ctan.org/pkg/siunitx) package notation.

#### Source

Idaho National Laboratory Project Office

#### Examples

str(units)

<span id="page-31-1"></span><span id="page-31-0"></span>

Exports the content of package datasets into non-proprietary, open, and well-documented standard file formats, enhancing their accessibility for future use. It supports multiple formats: CSV, JSON (requires jsonlite package), Arrow Parquet (requires arrow package), Excel XLMS (requires writexl package), GeoJSON, Shapefile, and GeoTIFF.

#### Usage

```
write_datasets(
  package,
  destdir = getwd(),formats = NULL,
  gzip = NULL,
  overwrite = TRUE,
  include = NULL,
  exclude = NULL,
 pretty = TRUE,
  full_names = TRUE,
  quiet = FALSE
\mathcal{E}
```
#### Arguments

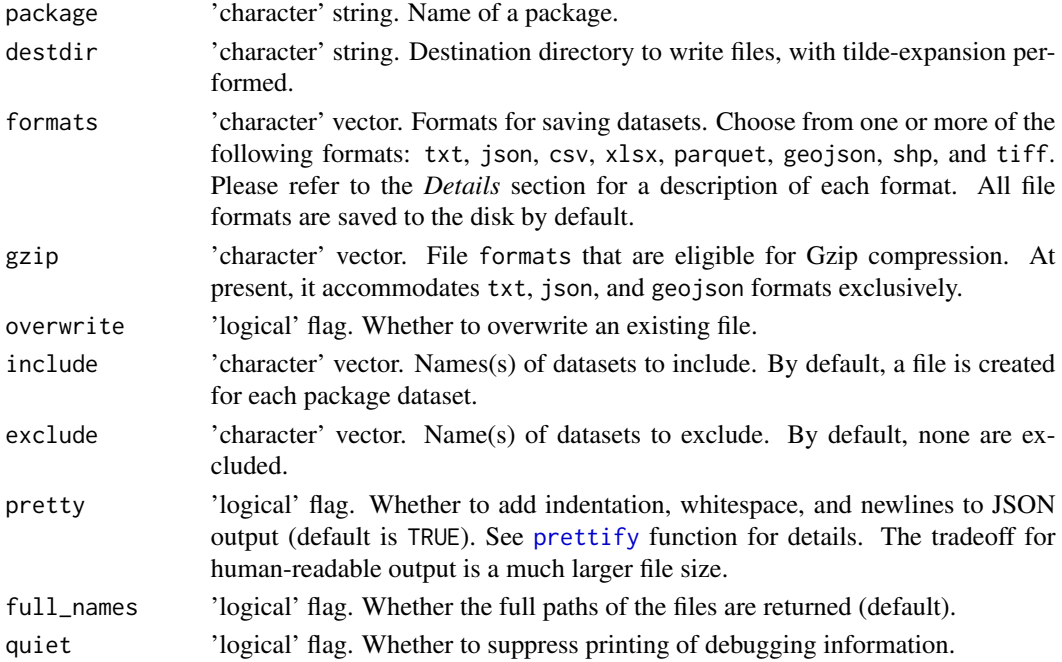

#### write\_datasets 33

#### Details

Different types of datasets are written to various file formats. For instance, a dataset in the form of a data table (data.frame class) is exported to a CSV (csv), JSON (json), Parquet (parquet), and Spreadsheet (xlsx) file. A dataset representing simple features (sf or sfc class) is exported to a GeoJSON (geojson) and Shapefile (shp) file. A spatial-raster dataset (SpatRaster or PackedSpatRaster class) is exported to a GeoTIFF (tiff) file. Lastly, a coordinate reference system (crs class) is exported to a text (txt) file.

#### Value

Invisibly returns the output file path(s).

#### Author(s)

J.C. Fisher, U.S. Geological Survey, Idaho Water Science Center

#### Examples

```
dir <- tempfile("")
write_datasets(
  package = "inldata",
  destdir = dir,
  formats = c("txt", "csv", "json", "geojson"),
  include = c("crs", "dl", "inl"),
  pretty = FALSE,
  quiet = TRUE
\mathcal{L}unlink(dir, recursive = TRUE)
```
# <span id="page-33-0"></span>Index

∗ datasets background, [3](#page-2-0) benchmarks , [4](#page-3-0) cities , [5](#page-4-0) counties , [6](#page-5-0) crs , [6](#page-5-0) dem , [7](#page-6-0) dl , [8](#page-7-0) esrp , [9](#page-8-0) facilities , [10](#page-9-0) gwl , [10](#page-9-0) idaho , [12](#page-11-0) inl , [13](#page-12-0) iwd , [13](#page-12-0) lakes , [14](#page-13-0) parameters , [20](#page-19-0) percponds , [21](#page-20-0) roads , [22](#page-21-0) samples , [23](#page-22-0) sites, [26](#page-25-0) streams , [29](#page-28-0) swm , [30](#page-29-0) units , [31](#page-30-0) background, [3](#page-2-0) benchmarks , [4](#page-3-0) cities , [5](#page-4-0) counties , [6](#page-5-0) crs , [6](#page-5-0) dem , [7](#page-6-0) , *[19](#page-18-0)* dl , [8](#page-7-0) esrp , [9](#page-8-0) facilities, [10](#page-9-0) get\_cache\_dir() , *[16](#page-15-0)*

gwl , [10](#page-9-0)

idaho , [12](#page-11-0) inl , [13](#page-12-0) iwd , [13](#page-12-0) lakes , [14](#page-13-0) make\_data\_release , [17](#page-16-0) make\_datasets, [15](#page-14-0) make\_shade , *[8](#page-7-0)* , [18](#page-17-0) NA , *[23](#page-22-0)* OlsonNames , *[16](#page-15-0)* parameters , *[3](#page-2-0) , [4](#page-3-0)* , *[8](#page-7-0)* , [20](#page-19-0) parse\_rd\_db , *[18](#page-17-0)* percponds , [21](#page-20-0) prettify , *[32](#page-31-0)* roads , [22](#page-21-0) samples, [16](#page-15-0), [23](#page-22-0) save , *[16](#page-15-0)* sf::st\_bbox , *[17](#page-16-0)* sites, [16](#page-15-0), [26](#page-25-0) SpatRaster , *[7](#page-6-0)* streams , [29](#page-28-0) swm , [30](#page-29-0) Time zone , *[16](#page-15-0)* units , *[20](#page-19-0)* , *[23](#page-22-0)* , [31](#page-30-0) validate\_metadata , *[17](#page-16-0)* write\_datasets , *[17](#page-16-0)* , [32](#page-31-0)